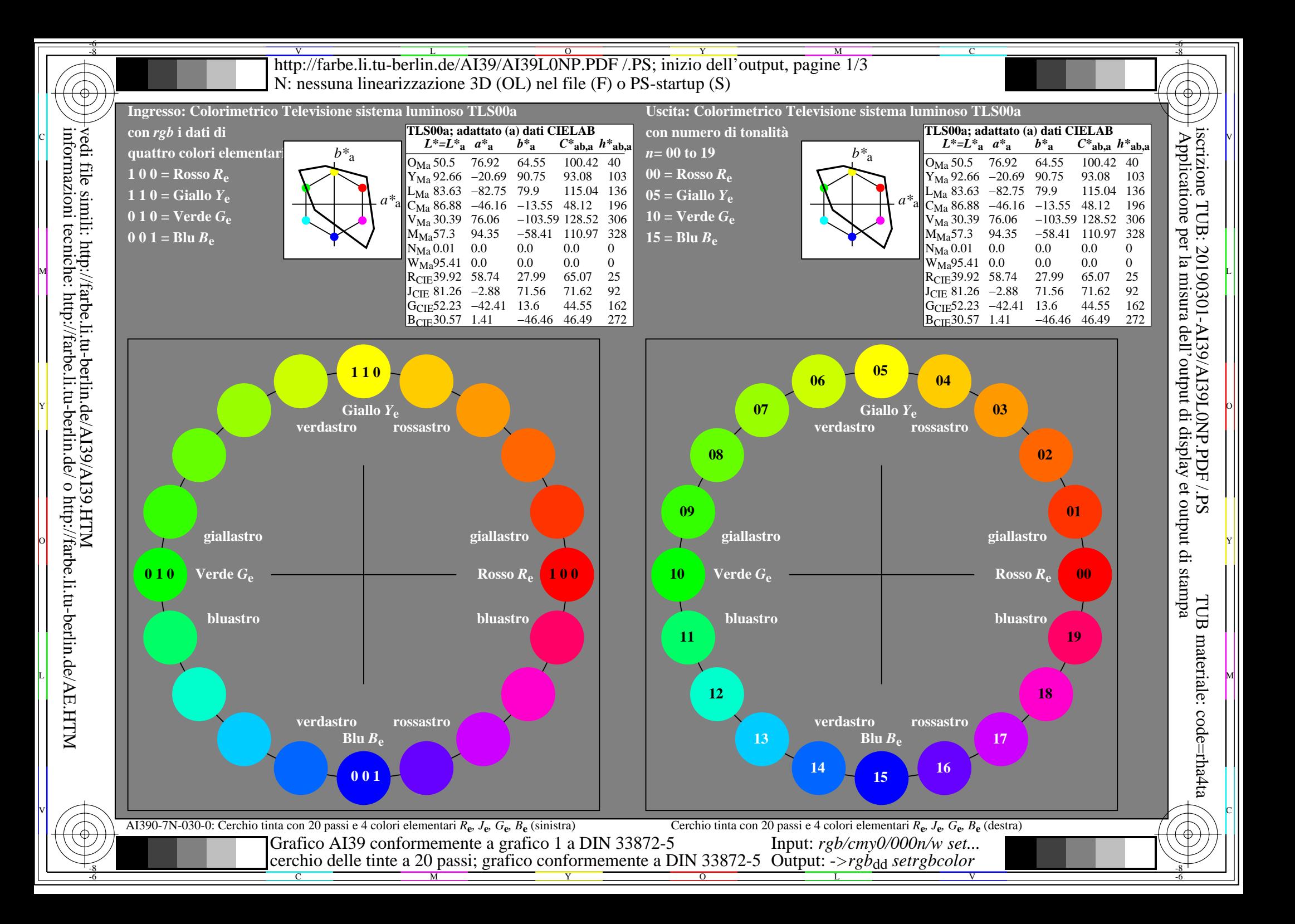

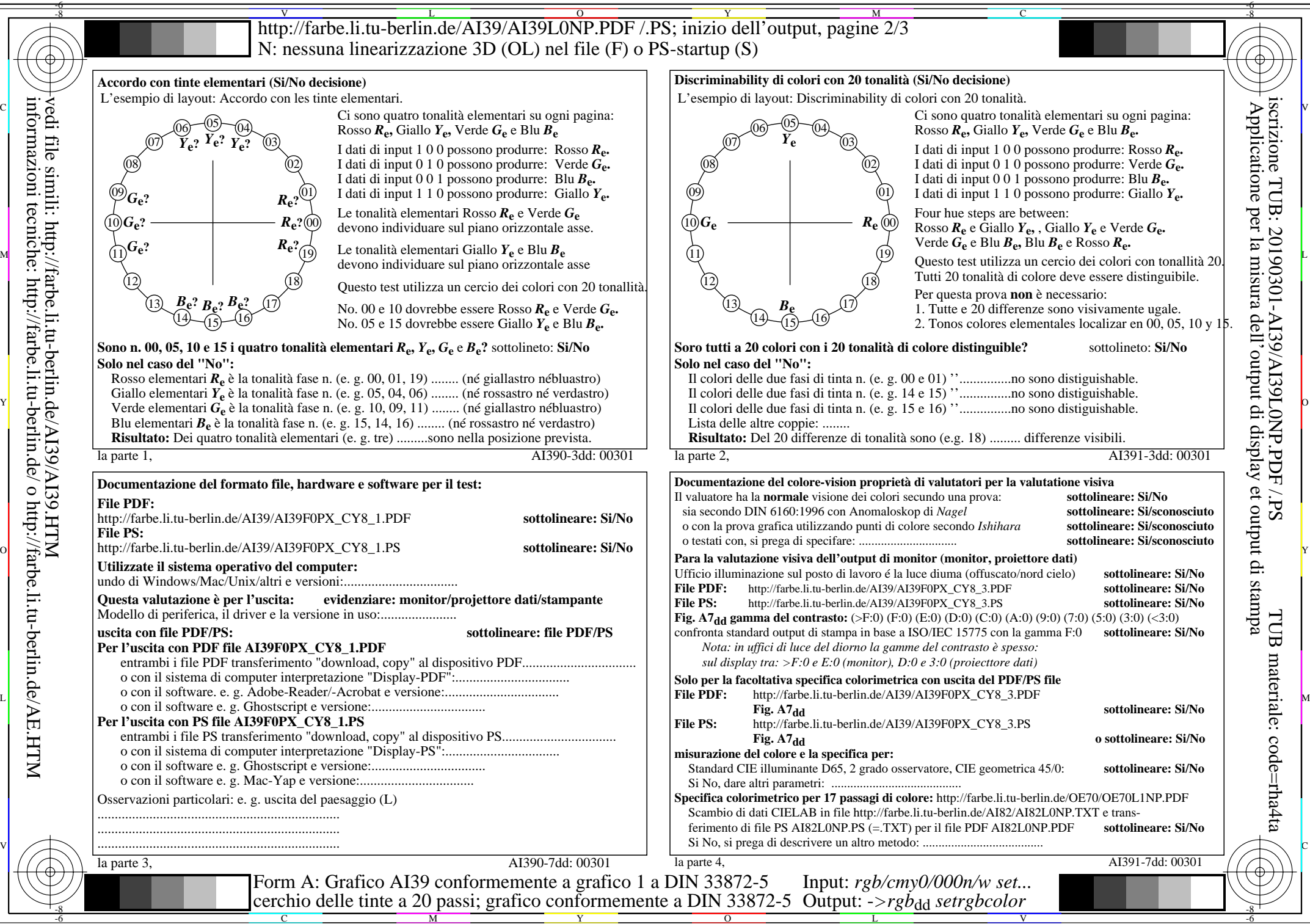

vedi file simili: http://farbe.li.tu-berlin.de/AI39/AI39.HTM informazioni tecniche: http://farbe.li.tu-berlin.de/ o http://farbe.li.tu-berlin.de/AE.HTM

http://farbe.li.tu-berlin.de/AI39/AI39L0NP.PDF/PS; inizio dell'output, pagine 3/3 N: nessuna linearizzazione 3D (OL) nel file (F) o  $PS$ -startup (S)

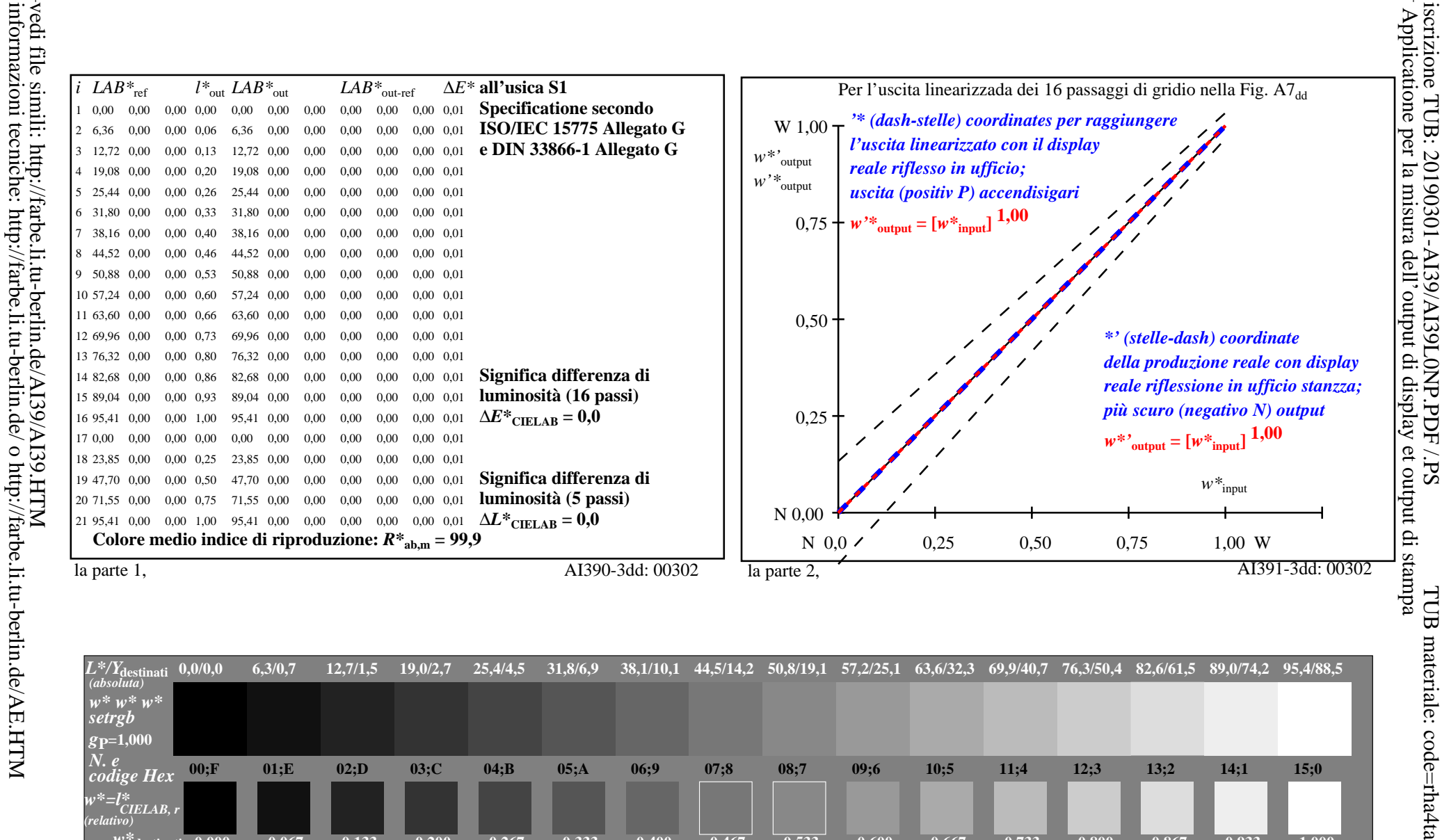

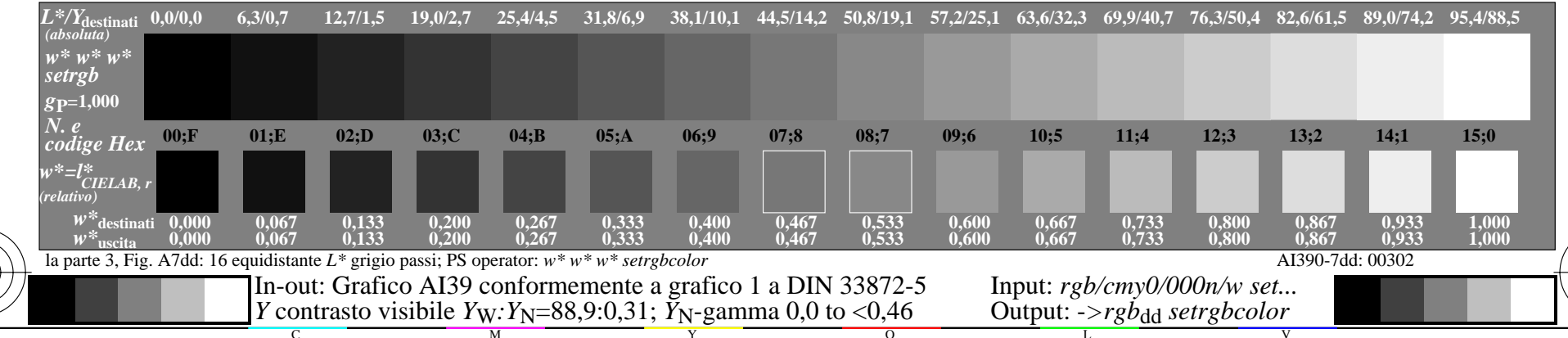